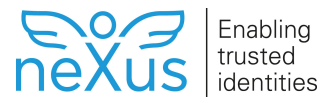

# **Release note Hybrid Access Gateway 5.13.1**

**Version: 5.13.1**

**Release Date: 2019-02-01**

# **Introduction**

Nexus is proud to announce the availability of Nexus Hybrid Access Gateway 5.13.1.

# **Main new features**

### **Login to Swedish BankID using a QR Code**

With the new version of Hybrid Access Gateway, it is now possible to login to Swedish BankID using a QR code. This featured function is optional.

#### **Ubuntu Base Image updated**

The Ubuntu base image of the virtual appliance was updated from version 14.04 to version 18.04. This update includes many fixes of vulnerabilities related to the previous operating system version.

Since the virtualization tools are no longer included in the Ubuntu base image, the appliance now requires internet access to install them.

# **Detailed feature list**

### Features

Λ

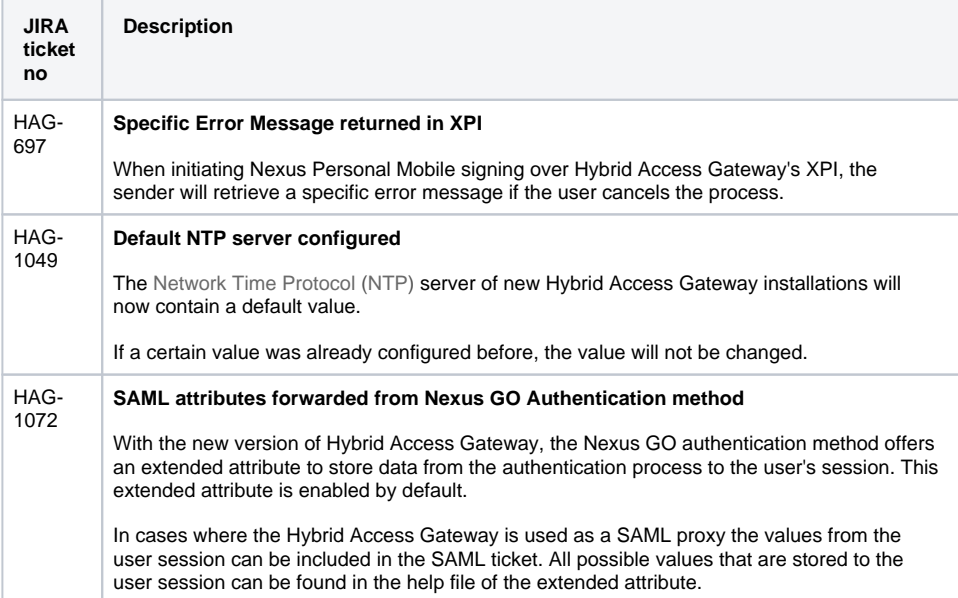

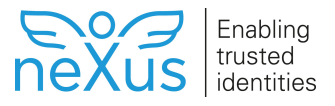

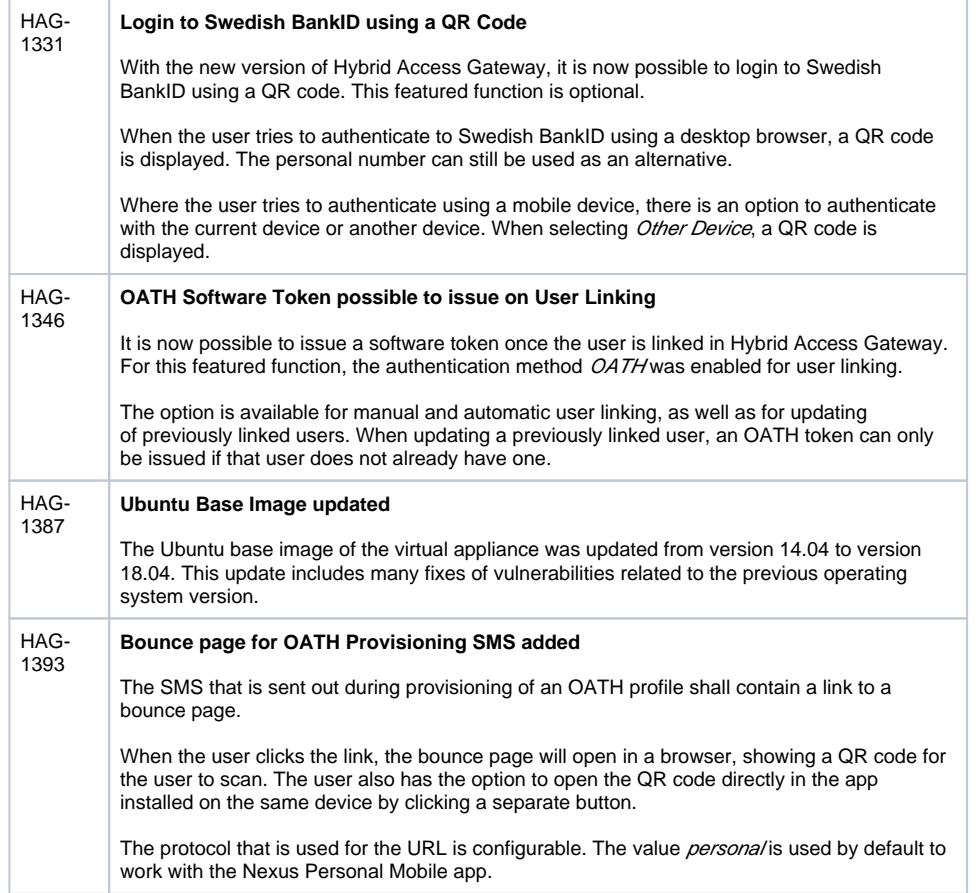

## Corrected bugs

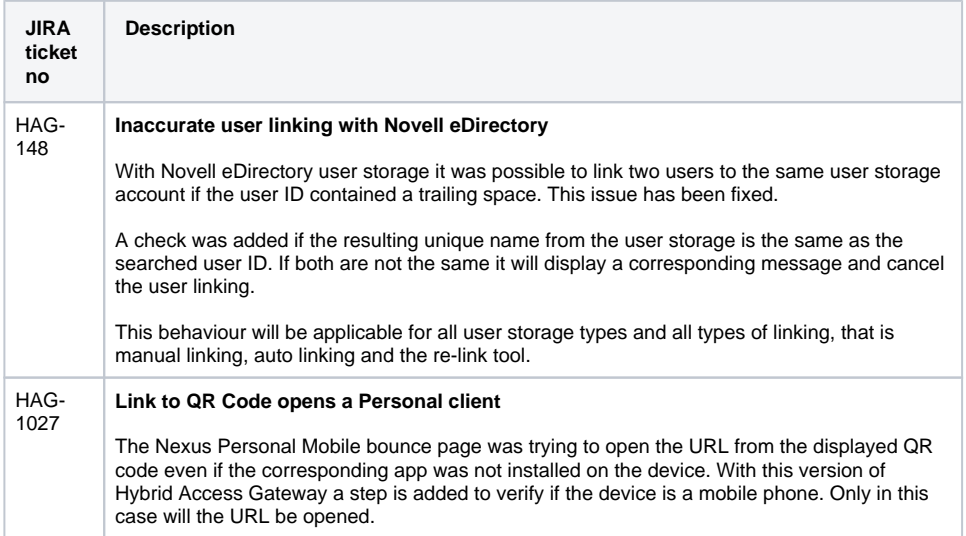

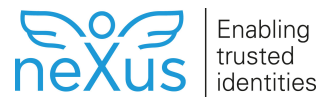

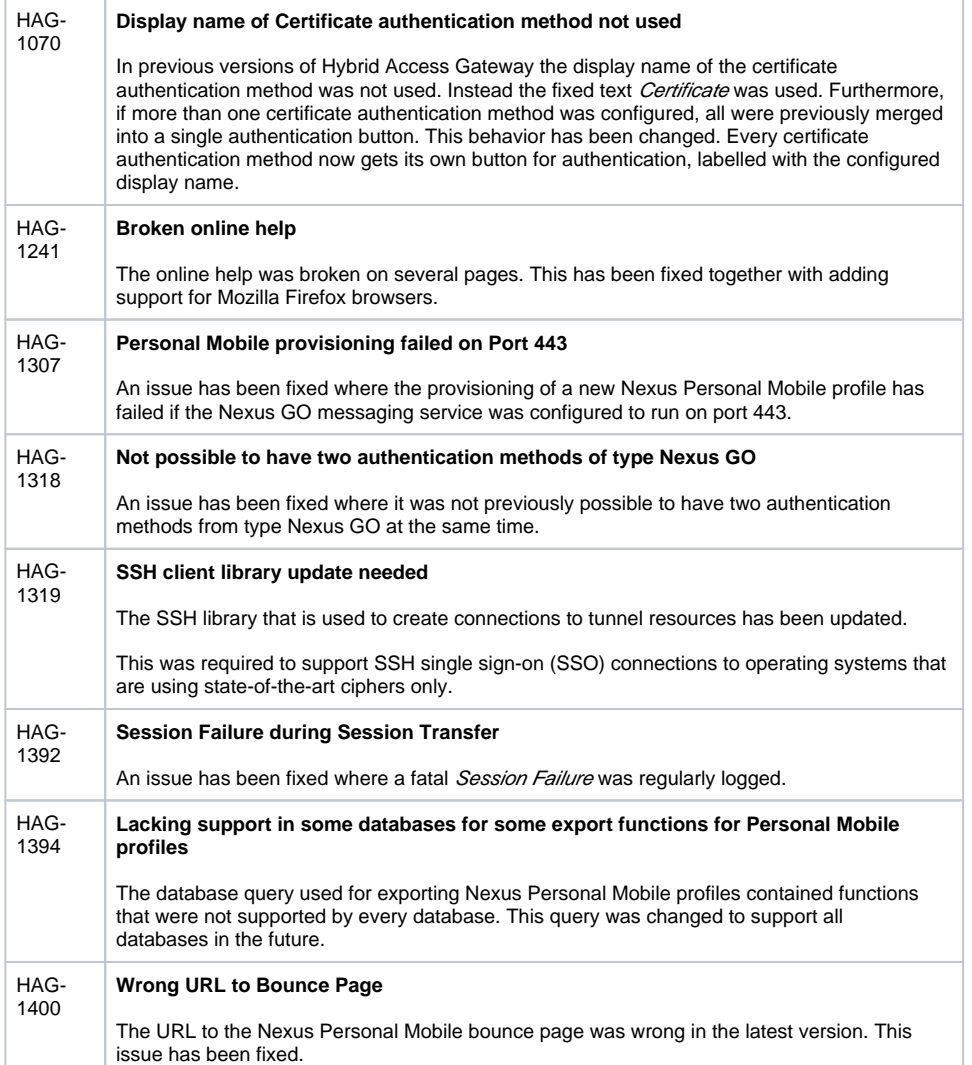

## Known issues and deprecated features

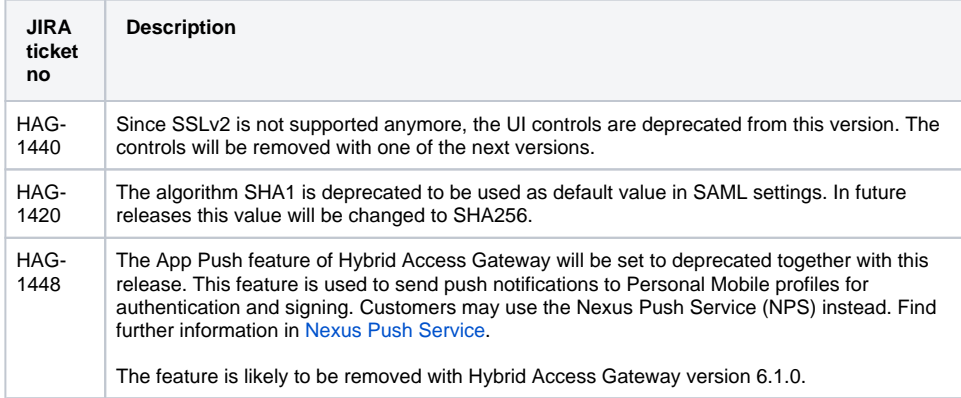

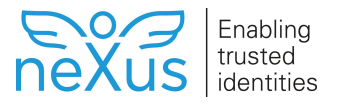

HAG-1442 If, before upgrading, the original Hybrid Access Gateway appliance has VMWare Tools or Hyper-V Tools installed, then after upgrading to version 5.13.1, first time boot tries to install those packages using the dpkg command. This command tries to start other services what causes output to be shown when login screen is already shown. This only happens once after the upgrade.

## End of Sales statement

Refer to [Supported versions of Hybrid Access Gateway](https://doc.nexusgroup.com/display/PUB/Supported+versions+of+Hybrid+Access+Gateway).

### End of Life statement

Refer to [Supported versions of Hybrid Access Gateway](https://doc.nexusgroup.com/display/PUB/Supported+versions+of+Hybrid+Access+Gateway).

# **Contact**

## Contact Information

For information regarding support, training and other services in your area, please visit our website at [www.](http://www.nexusgroup.com/) [nexusgroup.com/.](http://www.nexusgroup.com/)

## Support

Nexus offers maintenance and support services for Nexus Hybrid Access Gateway to customers and partners. For more information, please refer to the Nexus Technical Support at [www.nexusgroup.com](http://www.nexusgroup.com/support/) [/support/](http://www.nexusgroup.com/support/), or contact your local sales representative.